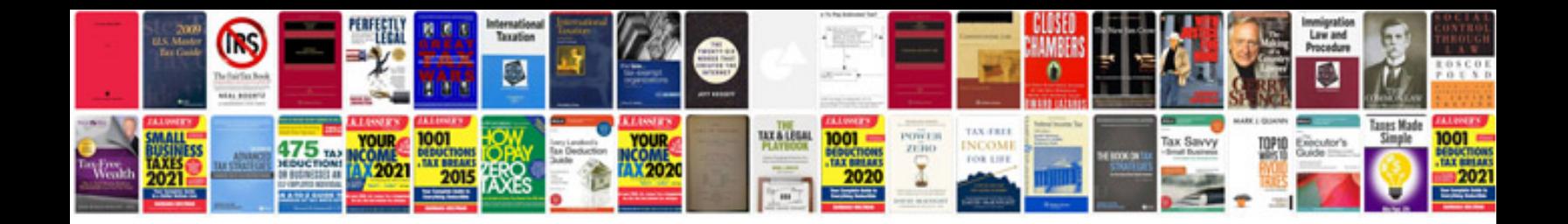

**Slip form construction** 

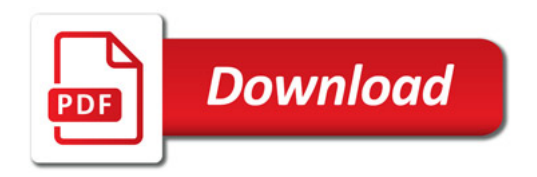

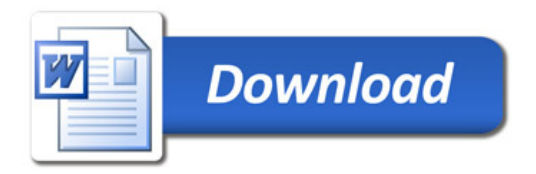